#### <span id="page-0-0"></span>Informática II Repaso de estructuras (struct)

Gonzalo F. Perez Paina

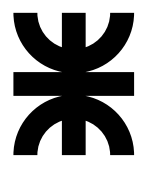

Universidad Tecnológica Nacional Facultad Regional Córdoba UTN-FRC

 $-2019-$ 

▶ Son colecciones de datos de variables relacionadas, todas bajo un mismo nombre, que pueden ser de diferentes tipos

- ► Son colecciones de datos de variables relacionadas, todas bajo un mismo nombre, que pueden ser de diferentes tipos
- ► Son tipos de datos derivados construidos con objetos de otros tipos

- ► Son colecciones de datos de variables relacionadas, todas bajo un mismo nombre, que pueden ser de diferentes tipos
- ► Son tipos de datos derivados construidos con objetos de otros tipos

Definición:

```
struct horario {
 int horas;
  int minutos;
  int segundos;
};
```
- ► Son colecciones de datos de variables relacionadas, todas bajo un mismo nombre, que pueden ser de diferentes tipos
- ► Son tipos de datos derivados construidos con objetos de otros tipos

Definición:

```
struct horario {
 int horas;
  int minutos;
  int segundos;
};
```
▶ Palabra reservada struct define la estructura

- ► Son colecciones de datos de variables relacionadas, todas bajo un mismo nombre, que pueden ser de diferentes tipos
- ► Son tipos de datos derivados construidos con objetos de otros tipos

```
Definición:
```

```
struct horario {
  int horas;
  int minutos;
  int segundos;
};
```
- ▶ Palabra reservada struct define la estructura
- ► El identificador horario es el *rótulo* de la estructura

- ► Son colecciones de datos de variables relacionadas, todas bajo un mismo nombre, que pueden ser de diferentes tipos
- ► Son tipos de datos derivados construidos con objetos de otros tipos

```
Definición:
```

```
struct horario {
  int horas;
  int minutos;
  int segundos;
};
```
- ▶ Palabra reservada struct define la estructura
- ► El identificador horario es el *rótulo* de la estructura
- ► Se declara un nuevo tipo de datos (no reserva espacio en memoria)  $\implies$  struct horario

- ► Son colecciones de datos de variables relacionadas, todas bajo un mismo nombre, que pueden ser de diferentes tipos
- ► Son tipos de datos derivados construidos con objetos de otros tipos

```
Definición:
```

```
struct horario {
  int horas;
  int minutos;
  int segundos;
};
```
- ▶ Palabra reservada struct define la estructura
- ► El identificador horario es el *rótulo* de la estructura
- ► Se declara un nuevo tipo de datos (no reserva espacio en memoria) =⇒ struct horario

```
struct horario mediodia;
```
- ► Son colecciones de datos de variables relacionadas, todas bajo un mismo nombre, que pueden ser de diferentes tipos
- ► Son tipos de datos derivados construidos con objetos de otros tipos

```
Definición:
```

```
struct horario {
  int horas;
  int minutos;
  int segundos;
};
```
struct horario mediodia;

- ▶ Palabra reservada struct define la estructura
- ► El identificador horario es el *rótulo* de la estructura
- ► Se declara un nuevo tipo de datos (no reserva espacio en memoria) =⇒ struct horario
- ► Las variables dentro de las llaves son *miembros* de la estructura

- ► Son colecciones de datos de variables relacionadas, todas bajo un mismo nombre, que pueden ser de diferentes tipos
- ► Son tipos de datos derivados construidos con objetos de otros tipos

```
Definición:
```

```
struct horario {
  int horas;
  int minutos;
  int segundos;
};
```
struct horario mediodia;

- ▶ Palabra reservada struct define la estructura
- ► El identificador horario es el *rótulo* de la estructura
- ► Se declara un nuevo tipo de datos (no reserva espacio en memoria)  $\implies$  struct horario
- ► Las variables dentro de las llaves son *miembros* de la estructura
- ► Miembros de una estructura: variables de tipos básicos o derivados

- ► Son colecciones de datos de variables relacionadas, todas bajo un mismo nombre, que pueden ser de diferentes tipos
- ► Son tipos de datos derivados construidos con objetos de otros tipos

```
Definición:
```

```
struct horario {
  int horas;
  int minutos;
  int segundos;
};
```
struct horario mediodia;

- ▶ Palabra reservada struct define la estructura
- ► El identificador horario es el *rótulo* de la estructura
- ► Se declara un nuevo tipo de datos (no reserva espacio en memoria)  $\implies$  struct horario
- ► Las variables dentro de las llaves son *miembros* de la estructura
- ► Miembros de una estructura: variables de tipos básicos o derivados

- ► Son colecciones de datos de variables relacionadas, todas bajo un mismo nombre, que pueden ser de diferentes tipos
- ► Son tipos de datos derivados construidos con objetos de otros tipos

```
Definición:
```

```
struct horario {
  int horas;
  int minutos;
  int segundos;
};
```

```
struct horario mediodia;
```
- ▶ Palabra reservada struct define la estructura
- ► El identificador horario es el *rótulo* de la estructura
- ► Se declara un nuevo tipo de datos (no reserva espacio en memoria) =⇒ struct horario
- ► Las variables dentro de las llaves son *miembros* de la estructura
- ► Miembros de una estructura: variables de tipos básicos o derivados

Con estructuras y punteros (estructuras auto-referenciadas) se puede generar *estructuras din´amicas de datos* tales como: listas enlazadas, pilas, colas, árboles, etc.

```
struct horario {
  int horas;
  int minutos;
  int segundos;
};
struct horario hinicio, hfin;
```

```
struct horario {
  int horas;
  int minutos;
  int segundos;
};
struct horario hinicio, hfin;
```
struct horario { int horas; int minutos; int segundos; } hinicio, hfin;

```
struct horario {
  int horas;
  int minutos;
  int segundos;
\ddot{\ }:
struct horario hinicio, hfin;
```
struct horario { int horas; int minutos; int segundos; } hinicio, hfin;

El *r´otulo* es opcional, si se omite se pueden declarar variables de estructura solo dentro de la definición.

```
struct {
  int horas;
  int minutos;
  int segundos;
} hinicio, hfin;
```

```
struct horario {
  int horas;
  int minutos;
  int segundos;
\ddot{\ }:
struct horario hinicio, hfin;
```
struct horario { int horas; int minutos; int segundos; } hinicio, hfin;

El *r´otulo* es opcional, si se omite se pueden declarar variables de estructura solo dentro de la definición.

```
struct {
  int horas;
 int minutos;
  int segundos;
} hinicio, hfin;
```
¿Qu´e otros ejemplos de estructuras se les ocurre?

# $\operatorname{Incialización}$ y acceso a miembros

```
struct paciente {
 char apellido[20];
 char nombre[20];
 int edad;
 float peso;
 float altura;
};
```
#### Inicialización y acceso a miembros

```
struct paciente {
 char apellido[20];
 char nombre[20];
 int edad;
 float peso;
 float altura;
};
```
 $\chi$ Cómo se inicializa una estructura? (inicialización de entero: int $\,$ a $\,$  = 2;)

#### Inicialización y acceso a miembros

```
struct paciente {
 char apellido[20];
 char nombre[20];
 int edad;
 float peso;
 float altura;
\}:
```
 $i_{\rm c}$ Cómo se inicializa una estructura? (inicialización de entero: int a = 2;)

```
/* Inicialización de la estrucura */struct paciente jperez = { "Perez", "Juan",
 48, 88.5, 1.85 };
```
#### Inicialización y acceso a miembros

```
struct paciente {
 char apellido[20];
 char nombre[20];
 int edad;
 float peso;
 float altura;
};
```
 $i$ Cómo se inicializa una estructura? (inicialización de entero: int a = 2;)

```
/* Inicialización de la estrucura */struct paciente jperez = { "Perez", "Juan",
 48, 88.5, 1.85 };
/* Asignación de miembros */struct paciente cdiaz;
cdiaz.edu = 39:
strcpy(rdiaz.apellido, "Díaz");
```
▶ Asignar variables de estructuras a otras de mismo tipo

- ▶ Asignar variables de estructuras a otras de mismo tipo
- $\blacktriangleright$ Tomar la dirección  $(\&)$  de una variable de estructura

- $\blacktriangleright$  Asignar variables de estructuras a otras de mismo tipo
- $\triangleright$  Tomar la dirección  $(\&)$  de una variable de estructura
- ► Utilizar el operador sizeof para determinar el tamaño del tipo de datos estructura

- $\blacktriangleright$  Asignar variables de estructuras a otras de mismo tipo
- $\triangleright$  Tomar la dirección  $(\&)$  de una variable de estructura
- ► Utilizar el operador sizeof para determinar el tamaño del tipo de datos estructura

- ▶ Asignar variables de estructuras a otras de mismo tipo
- $\triangleright$  Tomar la dirección  $(\&)$  de una variable de estructura
- ► Utilizar el operador sizeof para determinar el tamaño del tipo de datos estructura
- ► Acceder a los miembros de una estructura

- ▶ Asignar variables de estructuras a otras de mismo tipo
- $\triangleright$  Tomar la dirección  $(\&)$  de una variable de estructura
- Utilizar el operador sizeof para determinar el tamaño del tipo de datos estructura
- ► Acceder a los miembros de una estructura

```
struct horario {
 int horas;
 int minutos;
 int segundos;
} hinicio, hfin;
```
- ▶ Asignar variables de estructuras a otras de mismo tipo
- $\triangleright$  Tomar la dirección  $(\&)$  de una variable de estructura
- ► Utilizar el operador sizeof para determinar el tamaño del tipo de datos estructura
- ► Acceder a los miembros de una estructura

```
struct horario {
 int horas;
 int minutos;
 int segundos;
} hinicio, hfin;
hinicio.hora = 13;
hinicio.minuto = 0;
hinicio.segundo = 0;
```
- ▶ Asignar variables de estructuras a otras de mismo tipo
- $\triangleright$  Tomar la dirección  $(\&)$  de una variable de estructura
- ► Utilizar el operador sizeof para determinar el tamaño del tipo de datos estructura
- ► Acceder a los miembros de una estructura

```
struct horario {
 int horas;
 int minutos;
 int segundos;
} hinicio, hfin;
hinicio.hora = 13;
hinicio.minuto = 0;
hinicio.segundo = 0;
struct hora h = hinicio;
```
- ▶ Asignar variables de estructuras a otras de mismo tipo
- $\triangleright$  Tomar la dirección  $(\&)$  de una variable de estructura
- ► Utilizar el operador sizeof para determinar el tamaño del tipo de datos estructura
- ► Acceder a los miembros de una estructura

```
struct horario {
 int horas;
 int minutos;
 int segundos;
} hinicio, hfin;
hinicio.hora = 13;
hinicio.minuto = 0;
hinicio.segundo = 0;
struct hora h = hinicio;
struct hora *hptr = &hinicio;
```
- ▶ Asignar variables de estructuras a otras de mismo tipo
- $\triangleright$  Tomar la dirección  $(\&)$  de una variable de estructura
- ► Utilizar el operador sizeof para determinar el tamaño del tipo de datos estructura
- ► Acceder a los miembros de una estructura

```
struct horario {
 int horas;
 int minutos;
 int segundos;
} hinicio, hfin;
hinicio.hora = 13;
hinicio.minuto = 0;
hinicio.segundo = 0;
struct hora h = hinicio;
struct hora *hptr = &hinicio;
size_t hstruct_size = sizeof(struct horario); /* sizeof(hfin) */
```
La palabra reservada typedef permite crear alias para tipos de datos definidos anteriormente

La palabra reservada typedef permite crear alias para tipos de datos definidos anteriormente

Ejemplos:

typedef long unsigned int size\_t;

La palabra reservada typedef permite crear alias para tipos de datos definidos anteriormente

Ejemplos:

typedef long unsigned int size\_t;

typedef en definición de estructuras

```
struct horario {
  int horas;
  int minutos;
 int segundos;
};
typedef struct horario horario_t;
```
La palabra reservada typedef permite crear alias para tipos de datos definidos anteriormente

Ejemplos:

typedef long unsigned int size\_t;

typedef en definición de estructuras

```
struct horario {
  int horas;
  int minutos;
 int segundos;
};
typedef struct horario horario_t;
horario t hinicio, hfin;
```
La palabra reservada typedef permite crear alias para tipos de datos definidos anteriormente

Ejemplos:

typedef long unsigned int size\_t;

typedef en definición de estructuras

```
struct horario {
  int horas;
  int minutos;
 int segundos;
};
typedef struct horario horario_t;
```

```
int horas;
 int minutos;
 int segundos;
} horario_t;
```
typedef struct {

horario t hinicio, hfin;

La palabra reservada typedef permite crear alias para tipos de datos definidos anteriormente

Ejemplos:

typedef long unsigned int size\_t;

typedef en definición de estructuras

```
struct horario {
  int horas;
  int minutos;
 int segundos;
};
typedef struct horario horario_t;
horario t hinicio, hfin;
                                           typedef struct {
                                             int horas;
                                             int minutos;
                                             int segundos;
                                           } horario_t;
                                           horario t hinicio, hfin;
```
Arreglo de estructuras

struct paciente turno\_tarde[10];

Arreglo de estructuras

struct paciente turno\_tarde[10];

 $turno\_tarde[2] .peso = 78.5;$ 

Arreglo de estructuras

struct paciente turno\_tarde[10];

turno  $\text{tarde}[2]$ .peso = 78.5;

Puntero a estructuras

struct paciente \*jperez; (\*jperez).peso = 78.5;

Arreglo de estructuras

struct paciente turno\_tarde[10];

turno  $\text{tarde}[2]$ .peso = 78.5;

Puntero a estructuras

struct paciente \*jperez; (\*jperez).peso = 78.5; jperez->altura = 1.76;

Arreglo de estructuras

struct paciente turno\_tarde[10];

turno  $\text{tarde}[2]$ .peso = 78.5;

Puntero a estructuras

struct paciente \*jperez; (\*jperez).peso = 78.5; jperez->altura = 1.76;

Operador flecha ->

```
typedef struct {
  int dia, mes, anio;
} fecha_t;
```

```
typedef struct {
 int dia, mes, anio;
} fecha_t;
typedef {
 char apellido[20];
 char nombre[20];
 int edad;
 float peso;
 float altura;
 fecha_t nacimiento;
} paciente_t;
```

```
typedef struct {
 int dia, mes, anio;
} fecha_t;
typedef {
 char apellido[20];
 char nombre[20];
 int edad;
 float peso;
 float altura;
 fecha_t nacimiento;
} paciente_t;
```
paciente\_t jperez;

```
typedef struct {
 int dia, mes, anio;
} fecha_t;
typedef {
 char apellido[20];
 char nombre[20];
 int edad;
 float peso;
 float altura;
 fecha_t nacimiento;
} paciente_t;
```

```
paciente_t jperez;
jperez.nacimiento.anio = 1988;
```
## Pasaje a funciones

 $\blacktriangleright$  Las estructuras se pasan por valor a las funciones

### Pasaje a funciones

- ► Las estructuras se pasan por valor a las funciones
- $\blacktriangleright$  Se puede pasar un puntero de estructura a una función simulando llamada por referencia

### Pasaje a funciones

- ► Las estructuras se pasan por valor a las funciones
- $\blacktriangleright$  Se puede pasar un puntero de estructura a una función simulando llamada por referencia
- $\triangleright$  Una forma (no ortodoxa) de pasar un arreglo a una función por valor es envolverlo en una estructura